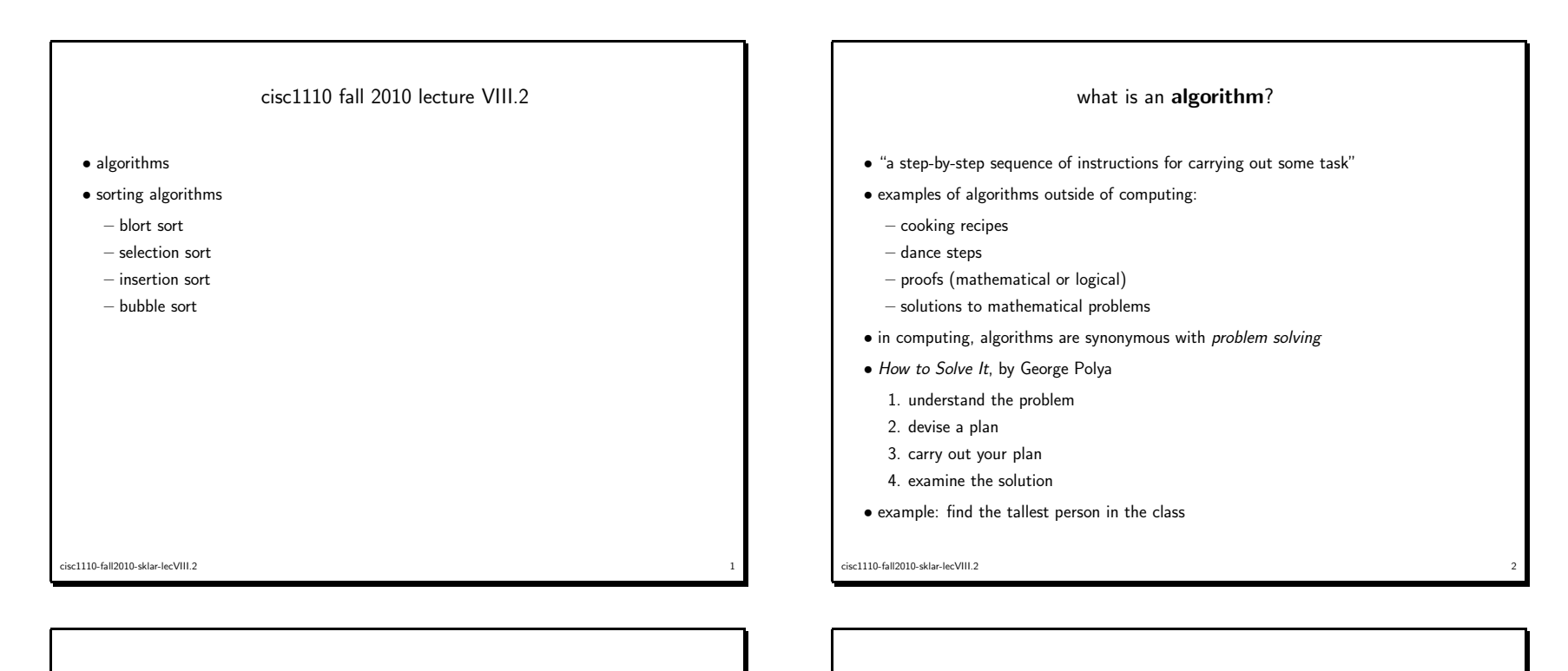

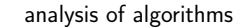

- often, there is more than one way to solve <sup>a</sup> problem, i.e., there exists more than one algorithm for addressing any task
- some algorithms are better than others
- which features of the algorithm are important?
- speed (number of steps)
- memory (size of work space; how much scrap paper do you need?)
- complexity (can others understand it?)
- parallelism (can you do more than one step at once?)
- Big-Oh notation
	- $O(N)$  means solution time is proportional to the size of the problem  $(N)$
	- $O(log_2N)$  means solution time is proportional to  $log_2N$

## classic algorithm examples: searching and sorting

- sequential search
- binary search
- search the Manhattan <sup>p</sup>hone book for "Al Pacino":
- how many comparisons do you have to make in order to find the entry you are looking for?
- equality versus relativity—which will tell you more? which will help you solve the problem more efficiently?
- can you take advantage of the fact that the <sup>p</sup>hone book is in sorted order? (i.e., an "ordered list")

 $\frac{4}{4}$ 

– what would happen to your algorithm if the <sup>p</sup>hone book were in random order?

sc1110-fall2010-sklar-lecVIII.2

cisc1110-fall2010-sklar-lecVIII.2 $\sim$  3

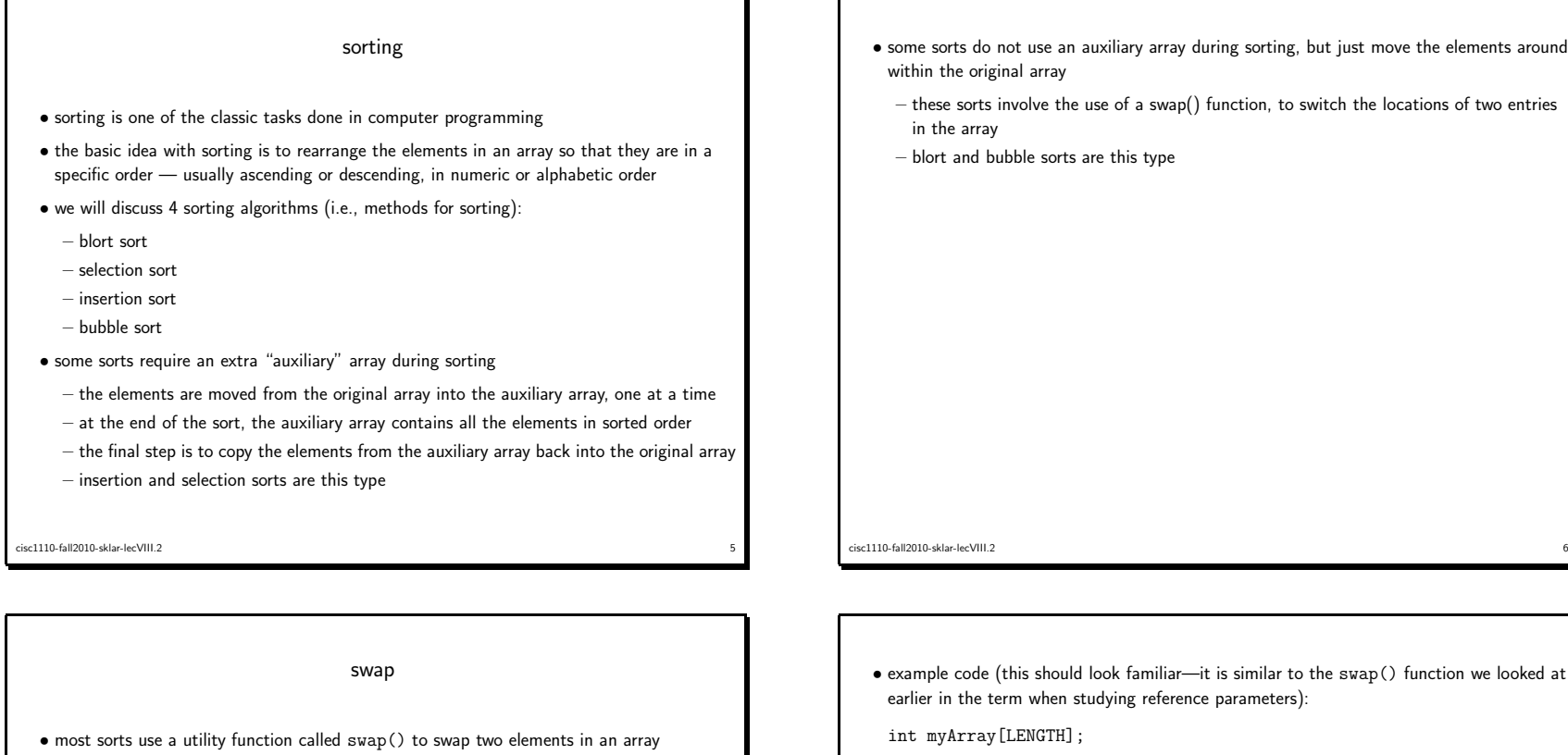

- the methodology works like this
	- <sup>g</sup>iven two variables <sup>A</sup> and B, you want to switch the values so that the value of <sup>A</sup> gets the value of <sup>B</sup> and vice versa
	- you can't just simply copy one to the other and then vice versa because you'll lose the first value you copy to, so you need <sup>a</sup> temporary variable
	- here's the steps:

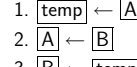

3. <u>|B</u> ← <u>|temp</u>

int myArray[LENGTH];

essential control of the control of the control of the control of the control of the control of the control of the control of the control of the control of the control of the control of the control of the control of the co

 // declare function swap(), to swap two entries in arrayvoid swap( int a, int <sup>b</sup> ) {int tmp; tmp <sup>=</sup> myArray[a]; myArray[a] <sup>=</sup> myArray[b];myArray[b] <sup>=</sup> tmp;return;} // end of swap()

cisc1110-fall2010-sklar-lecVIII.2 $\frac{1}{2}$ 

sc1110-fall2010-sklar-lecVIII.2

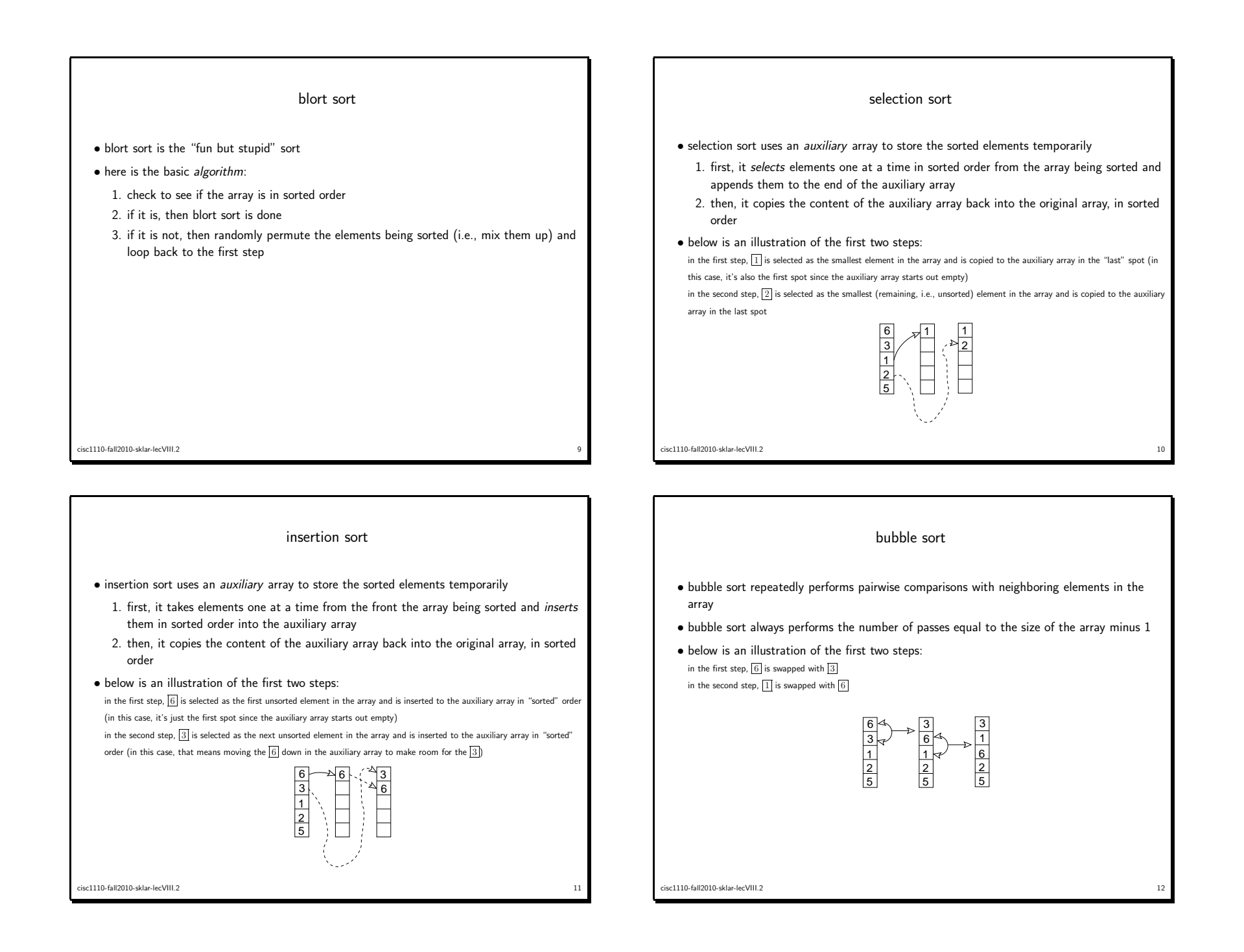